## **Obsah**

 $\frac{1}{\sqrt{2}}$ 

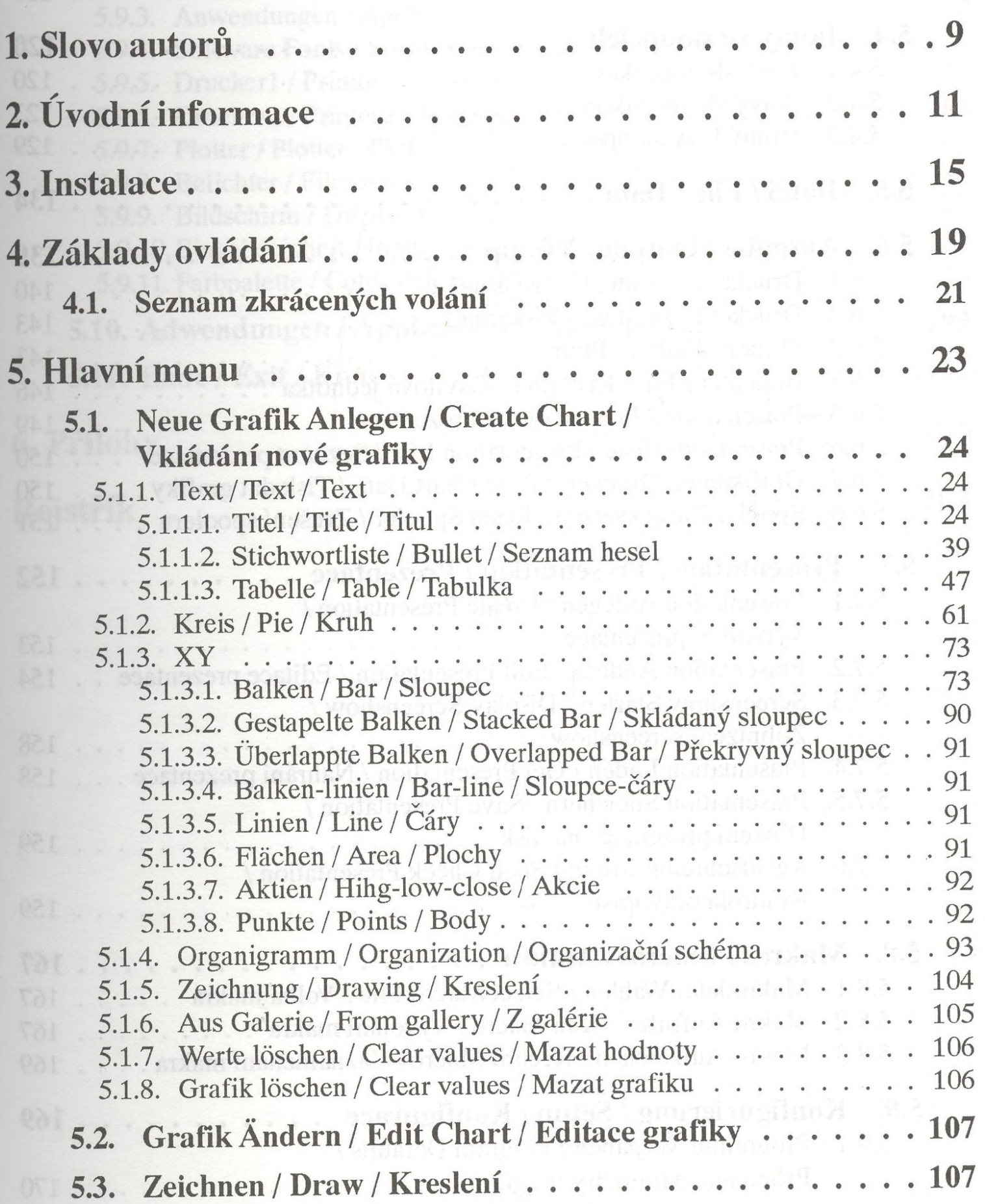

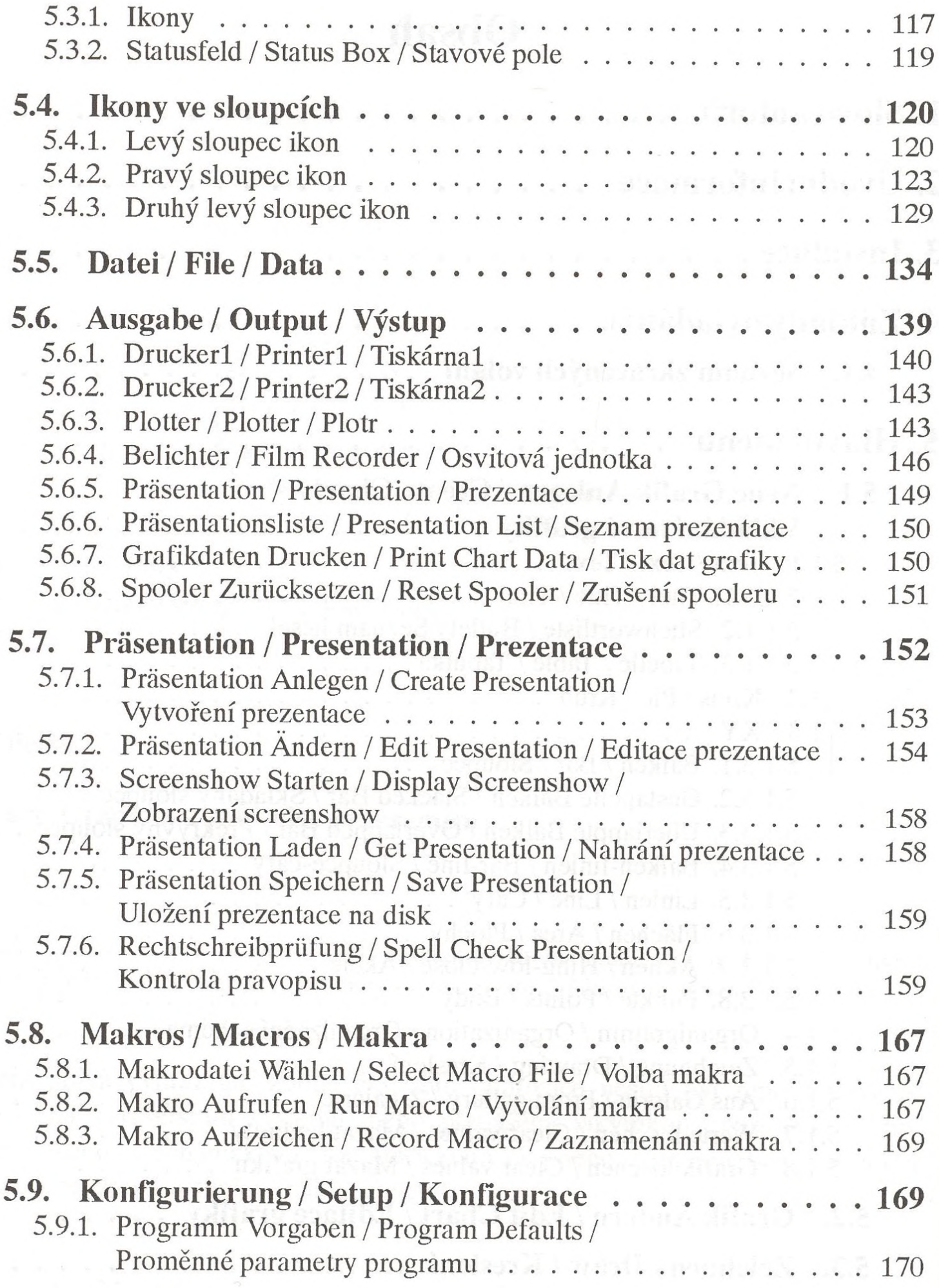

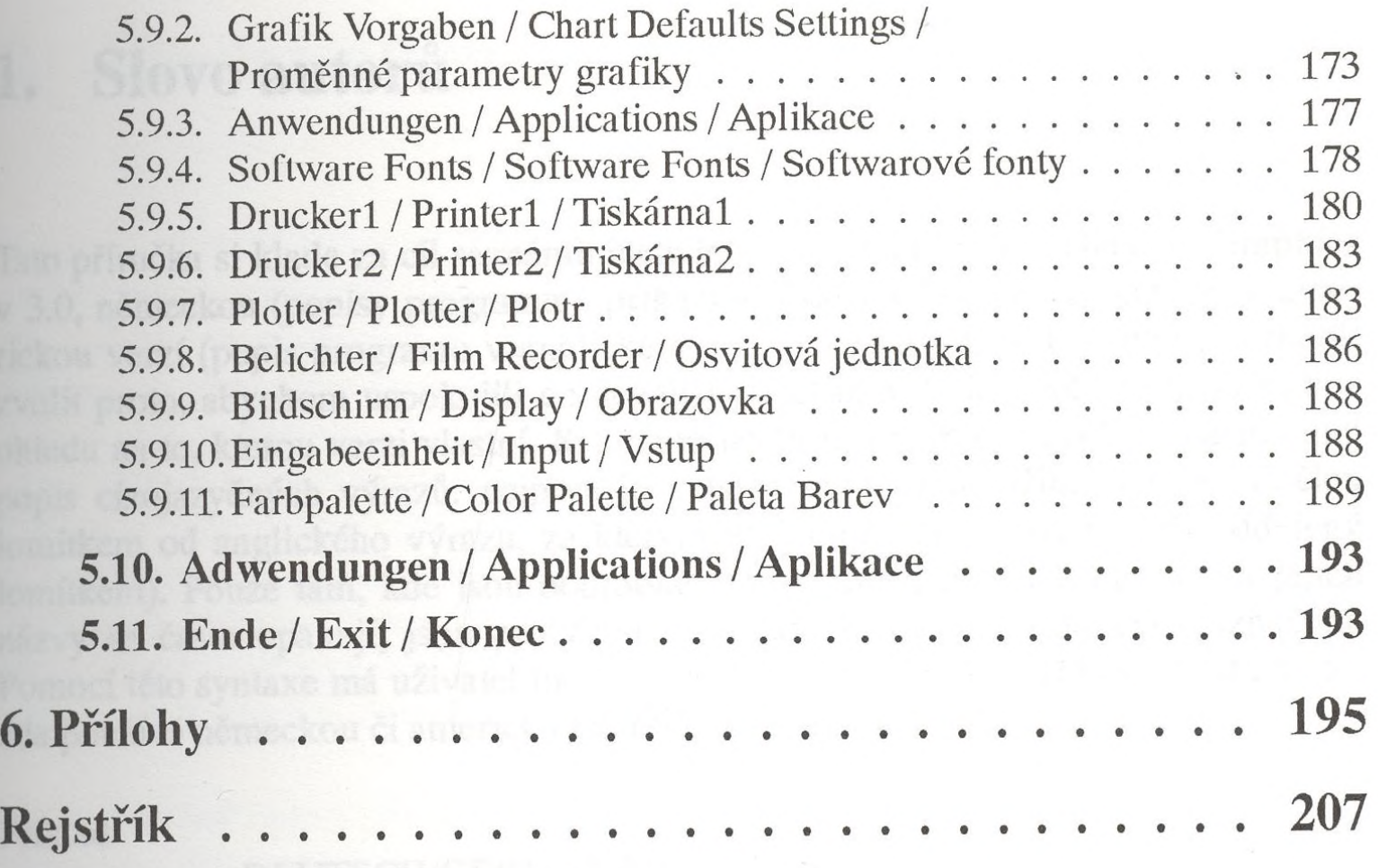